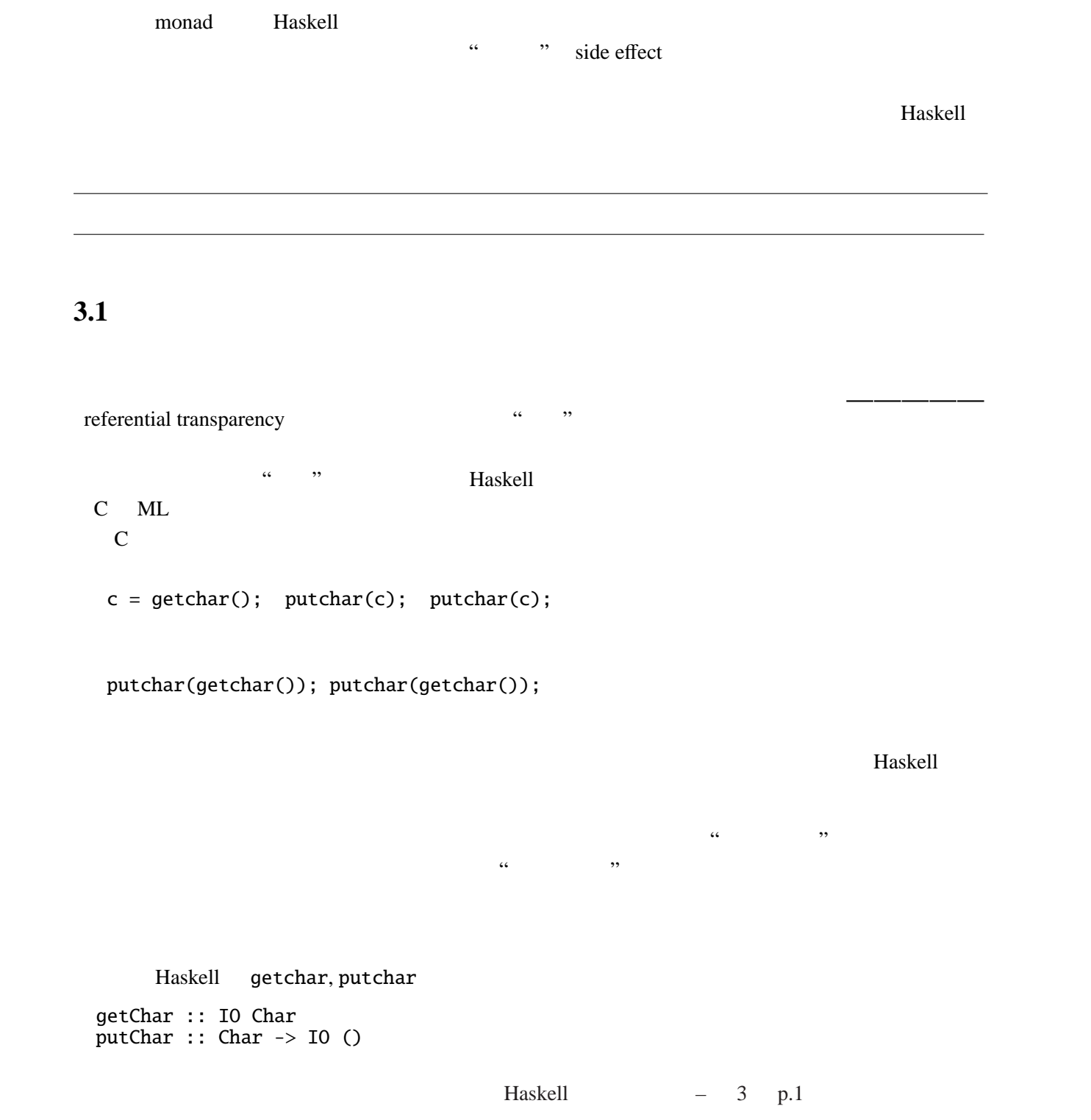

**3**章 モナド

```
この IO という型構成子がアクションの型である。そもそも、C 言語の putchar(getchar ()) とい
                putChar getChar Haskell 10
\gg=
  getChar \gg=(\langle c \rightarrow putChar c \rangle)\gg = IO a -> (a -> IO b) -> IO b
detChar relationships and the set Character of C
                            putChar c
                           \Rightarrow \Rightarrow \qquad \qquad \qquad \qquad \qquad \qquad \qquad \qquad \qquad \qquad \qquad \qquad \qquad \qquad \qquad \qquad \qquad \qquad \qquad \qquad \qquad \qquad \qquad \qquad \qquad \qquad \qquad \qquad \qquad \qquad \qquad \qquad \qquad \qquad \qquad c getChar
```
 $3.2$ 

(monad) アクションの型である。上記の IO もモナドである。ただし、モナドの中にはアクションと言う言葉 " "(computation) *unitM*  $\therefore$   $a \rightarrow Ma$ *bindM* ::  $M a \rightarrow (a \rightarrow M b) \rightarrow M b$ という型の関数の存在する型構成子 *M* のことである。より厳密には、*unitM*, *bindM* (*unitM a*) *'bindM' k* = *k a m* '*bindM*'  $(\lambda a \rightarrow \text{unitM } a) = m$ *m*<sub>1</sub> '*bindM*'  $(\lambda a \rightarrow (m_2 \text{ 'bindM' } (\lambda b \rightarrow m_3)))$  =  $(m_1 \text{ 'bindM' } (\lambda a \rightarrow m_2))$  '*bindM'*  $(\lambda b \rightarrow m_3)$  $3<sub>3</sub>$ *M a*  $\alpha$ •  $unitM a \cdots a$ •  $m \text{ 'bindM' } k \cdots$   $m \text{ :: } M a$   $k \text{ :: } a \rightarrow M b$ Haskell – 3 p.2

モナド *M* の定義は模倣したい副作用により異なるし、付随する関数 *unitM*, *bindM* の定義ももちろ

unitM<sub>, bindM</sub> M

```
ートルのアドホック多相な関数として<br>アドホック多相な関数として定義することができる。
  class Monad m where
       return :: a \rightarrow m a -- unitM<br>(>>=) :: m a \rightarrow (a \rightarrow m b) \rightarrow m b -- bindM
       (>>=) :: m a -> (a -> m b) -> m b --
```
 $Monad$ 

### 3.4 IO

IO Haskell Prelude <u>TO Haskell</u> putChar, getChar  $putStr$  :: String -> IO () - $putStrLn$  :: String  $\rightarrow$  IO () -getLine :: IO String - $getContents :: 10 String -- EOF$ Data.IORef import import that import the IORef newIORef :: a -> IO (IOREf a) -readIORef :: IORef a -> IO a -writeIORef :: IORef a  $\rightarrow$  a  $\rightarrow$  IO () --Haskell GHCi  $\,$  GHCi  $\,$ main and main the main  $\tau$  $\tau$ 

```
module Main where
import Data.Char -- Data.Char = import
-- toLower, toUpper :: Char \rightarrow Char
main :: IO ()
main = getContents >>= (\neg s \rightarrow putStr \ (map \ toLower \ s)>>= (\ _ -> putStr (map toUpper s)))
```
 $\setminus \ldots$  -> ...

```
main = getContents \gg=\sqrt{s} ->
       putStr (map toLower s) >>= \ - ->
       putStr (map toUpper s)
```
し、さらにレイアウトを含んでいる。

Haskell Monad  $\blacksquare$ 次のように書くこともできる。

 $main = do$ s <- getContents putStr (map toLower s) putStr (map toUpper s)

# **3.5**  $\blacksquare$

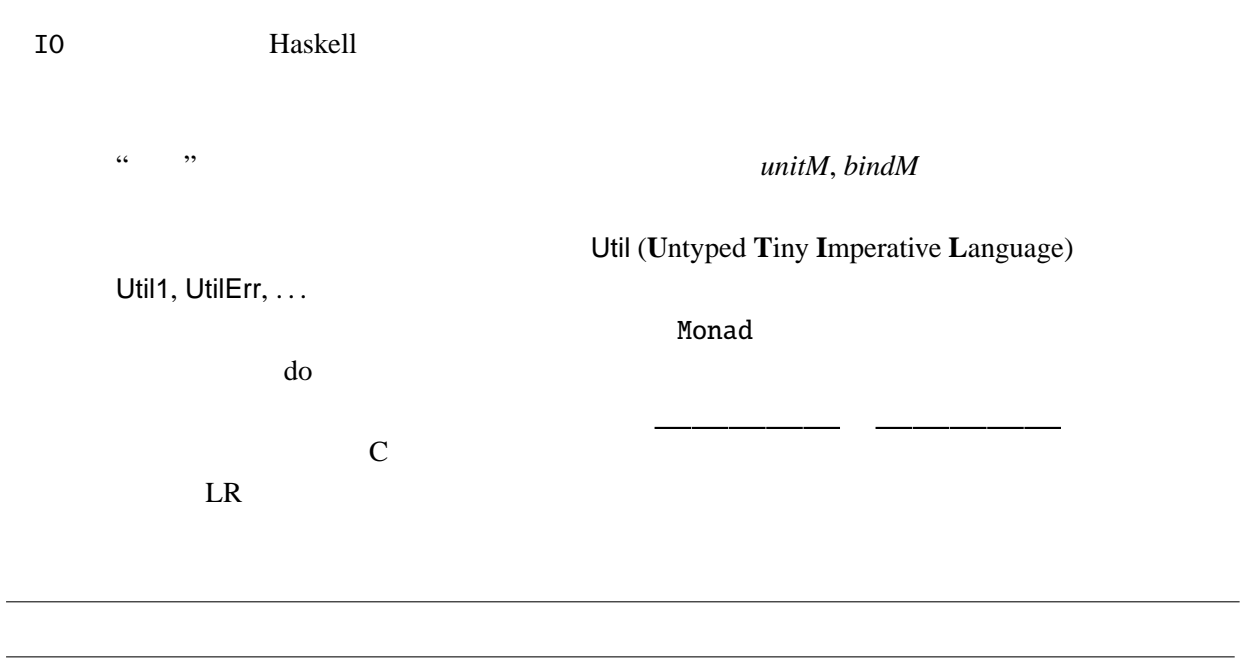

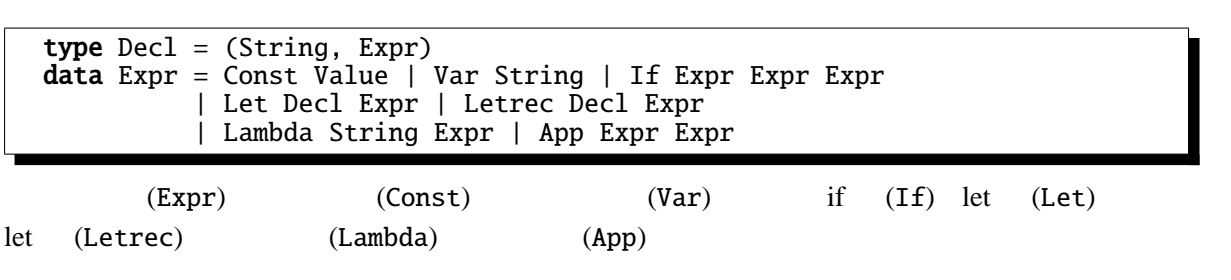

 $\textit{Expr} \rightarrow \textit{Const} \mid \textit{Var} \mid (\textit{Expr})$ | if *Expr* then *Expr* else *Expr* | letrec *Decl* in *Expr* | let *Decl* in *Expr*  $\mid \quad \setminus \text{Var} \rightarrow \text{Expr} \mid \text{Expr} \text{Expr} \mid \text{Expr} + \text{Expr} \mid \text{Expr} \cdot \text{Expr} \mid \cdots$ 

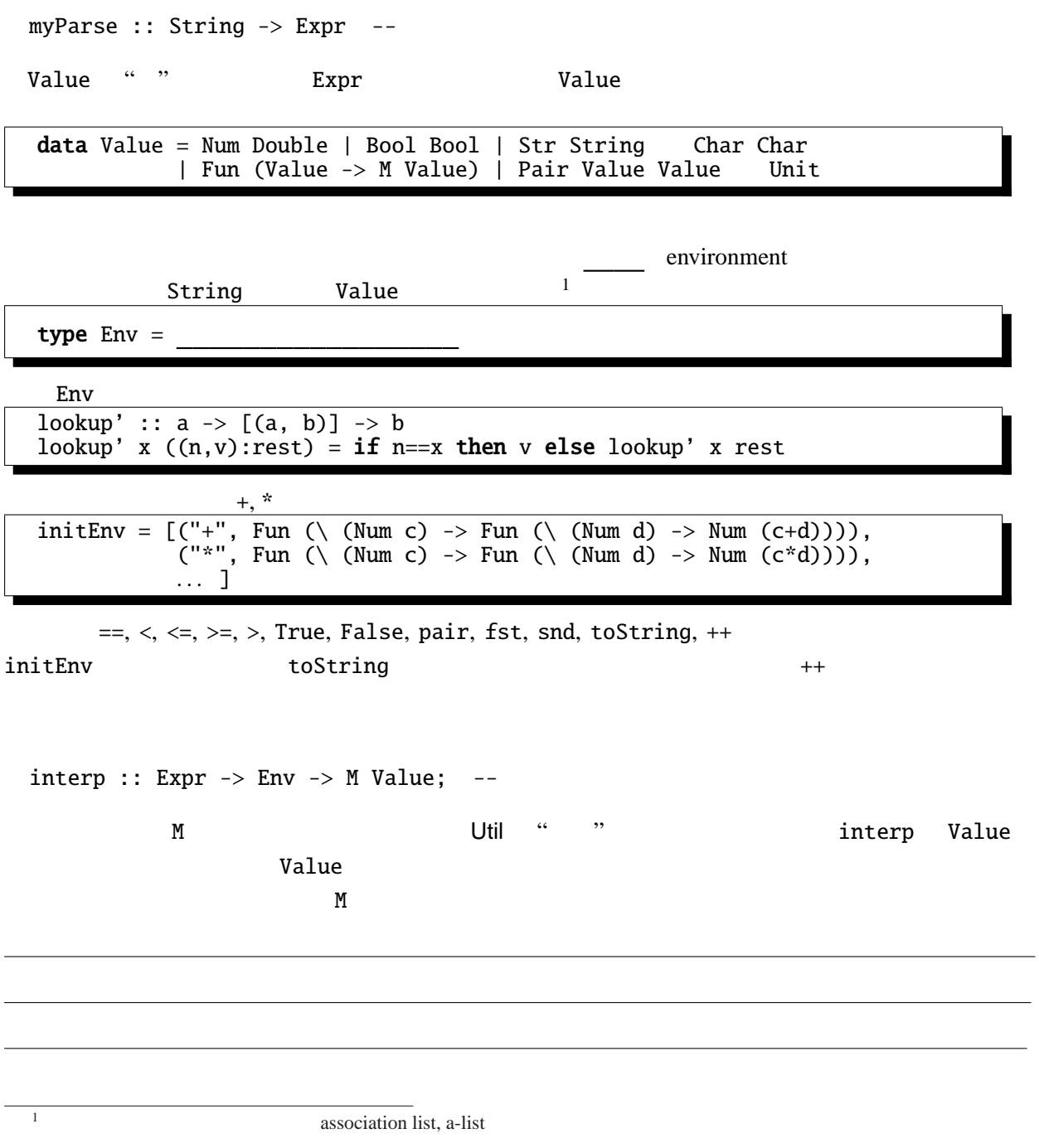

util1 M util2  $\mathbf{M}$ 

type  $M a = a$ unitM  $:: a -> M a$ unitM  $a = a$ bindM ::  $M a \rightarrow (a \rightarrow M b) \rightarrow M b$ m 'bind $M'$   $k = k$  m

は副作用を持たない言語である。

interp  $\qquad \qquad$   $\qquad$   $\$ 

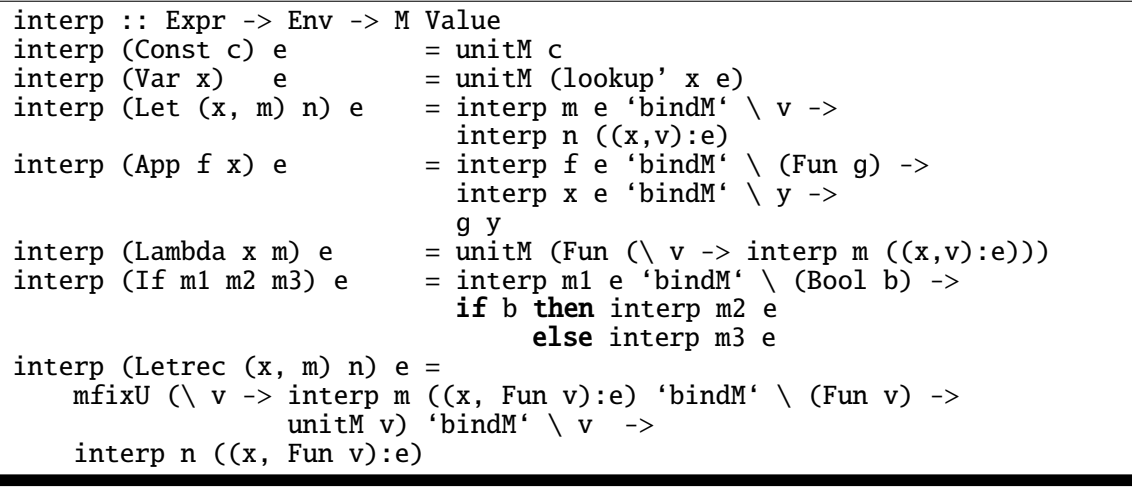

Letrec mfixU understand managements and the managements of  $m$ 

mfixU :: ((a -> M b) -> M (a -> M b)) -> M (a -> M b) mfixU f = f  $(\{ a \rightarrow mfixU f \text{ 'bindM'} \setminus g \rightarrow g a)$ 

 $fix$ 

fix ::  $(a \rightarrow a) \rightarrow a$ fix  $f = f(fix f)$ 

interp (myParse "letrec fact =  $\\$  n \rightarrow if n == 0 then 1 else n\*fact(n-1) in fact 5") initEnv

Num 120.0

## **3.7 UtilErr** –

Util1  $\blacksquare$ 

 $\overline{0}$ 

 $\mathop{\rm Err}\nolimits$ 

 $data Err a =$  |

には Success という意味がある。<br>この場合は、エラーの場合は状況を表す文字列を入ります。エラーの場合は状況を表す文字列を入ります。

```
Failure ということになる。この型に対して次の基本を定義しておく。この型に対して次の基本を定義しておく。この型に対して次の基本を定義しておく。この型に対して次の基本を定義しておく。この型に対して
unitErr :: a -> Err a
unitErr = SuccessbindErr :: Err a \rightarrow (a \rightarrow Err b) \rightarrow Err b
(Success a) 'bindErr' k =
(Failure s) 'bindErr' k =
```
m 'bindErr' k  $\mu$  m n k k terms  $k$ 

UtilErr M Err type  $M a = Err a$ 

unitM  $:: a -> M a$  $unitM = unitErr$ bindM ::  $M a \rightarrow (a \rightarrow M b) \rightarrow M b$  $bindM = bindErr$ 

さらに、補助関数を定義しておく。 failM :: String -> M a  $failM = Failure$ lookupM :: String -> Env -> M Value lookupM x  $((n,v):rest) = if n == x then unitM v else lookupM x rest$  $lookupM x [] = failM ("Variable: "++x++" is not found")$ 

lookupM Util1 lookup'

**failM** and terms that the contract we have a set of the set of the set of the set of the set of the set of the set of the set of the set of the set of the set of the set of the set of the set of the set of the set of the set of t  $/$ Fun  $(\lor v \rightarrow case v of$ Num  $c \rightarrow$  unitM (Fun  $(\forall w \rightarrow$ case w of Num  $\theta \rightarrow$ Num  $d \rightarrow$  unitM (Num  $(c/d))$ -> failM "Number expected"))  $\overline{\phantom{a}}$  -> failM "Number expected")  $\overline{0}$ 

 $\mathtt{interp}$ interp (App f x) e  $=$  interp f e 'bindM' \ g -> case g of Fun  $h \rightarrow$  interp x e 'bindM' \ y -> h y -> failM "Function expected." interp (If m1 m2 m3) e = interp m1 e 'bindM'  $\vee$  v -> case v of Bool  $b \rightarrow if b$  then interp m2 e else interp m3 e -> failM "Boolean expected" interp (Letrec  $(x, m)$  n) e = mfixU  $(\forall v \rightarrow$ interp  $m$  ((x, Fun v):e) 'bindM' \ v1 -> case v1 of Fun f -> unitM f -> failM "function expected" )  $\overline{b}$  indM'  $\overline{v}$  -> interp  $n$   $((x, Fun v):e)$  $App$ UtilErr Haskell **Example** 1 (Haskell of The Haskell of The Theory of The Theory of The Theory of The Theory of The Theory of The Theory of The Theory of The Theory of The Theory of The Theory of The Theory of The Theory of strict evaluation  $\text{``(\chi \rightarrow 0)} \quad (1/0)\text{''}$ <u>Haskell</u> 2008 <u>- Andrea States and States and States and States and States and States and States and States and States and States and States and States and States and States and States and States and States and States and</u> UtilErr Java try catch data Expr = ... |  $\frac{1}{1}$  |  $\frac{1}{1}$  |  $\frac{1}{1}$  |  $\frac{1}{1}$  |  $\frac{1}{1}$  |  $\frac{1}{1}$  |  $\frac{1}{1}$  |  $\frac{1}{1}$  |  $\frac{1}{1}$  |  $\frac{1}{1}$  |  $\frac{1}{1}$  |  $\frac{1}{1}$  |  $\frac{1}{1}$  |  $\frac{1}{1}$  |  $\frac{1}{1}$  |  $\frac{1}{1}$  |  $\frac{1}{1}$  | **BNF**  $\textit{Expr} \rightarrow \ldots$  | try *Expr* catch *Expr* | throw *Expr*  $Try m1 m2 m1$  $m1$   $m2$   $Fail$  e せる。(Java throw に対応する。) これらの構文に対する interp の定義は次のようになる。 interp (Try  $m1$   $m2$ ) e = interp (Fail m1) e =  $\frac{1}{\ln(\ln(1))}$  =  $\frac{1}{\ln(\ln(1))}$  =  $\frac{1}{\ln(\ln(1))}$  +  $\frac{1}{\ln(\ln(1))}$  +  $\frac{1}{\ln(\ln(1))}$ failM (showValue v) showValue Value  $\sim$  String  $\sim$  String  $\sim$  String  $\sim$  String  $\sim$  String  $\sim$  String  $\sim$  String  $\sim$  String  $\sim$  String  $\sim$  String  $\sim$  String  $\sim$  String  $\sim$  String  $\sim$  String  $\sim$  String  $\sim$  String  $\sim$  String  $\$ tryM tryM :: M a -> M a -> M a tryM (Success v) m = tryM Failure m =

interp (Try (App (App (Var "/") (Const (Num 1))) (Const (Num 0))) (Const (Num 99999))) initEnv Success (Num 99999.0)

```
3.8 UtilST –
 Util C Java C Java C2 \cdots \cdots \cdotsExpr 型には、この参照への代入(SetX, SetY)と参照(GetX, GetY)を追加するとともに、2 つの
         WhileWdata Expr = . . . | | | |
         | |
               Expr \rightarrow \ldots | setX Expr | getX | setY Expr | getY
                  | while Expr do Expr | begin ExprSeq
             Expressq \rightarrow Expert Expr end | Expr ; ExprSeq
      "begin setX 1; setX (getX+3); getX end"
 \ldots "\ldots "\ldots \ldots \ldots \ldots \ldotstype MyState = (Value, Value)
  type ST a = MyState \rightarrow (a, MyState)unitST :: a \rightarrow ST aunitST a =
 bindST :: ST a \rightarrow (a \rightarrow ST b) \rightarrow ST b
  m 'bindST' k =ST MyState 2012 MyState 2012 MyState 2012 MyState 2012 MyState 2012 MyState 3 and the control of the material o
                m 'bindST' k m s1 k k
```
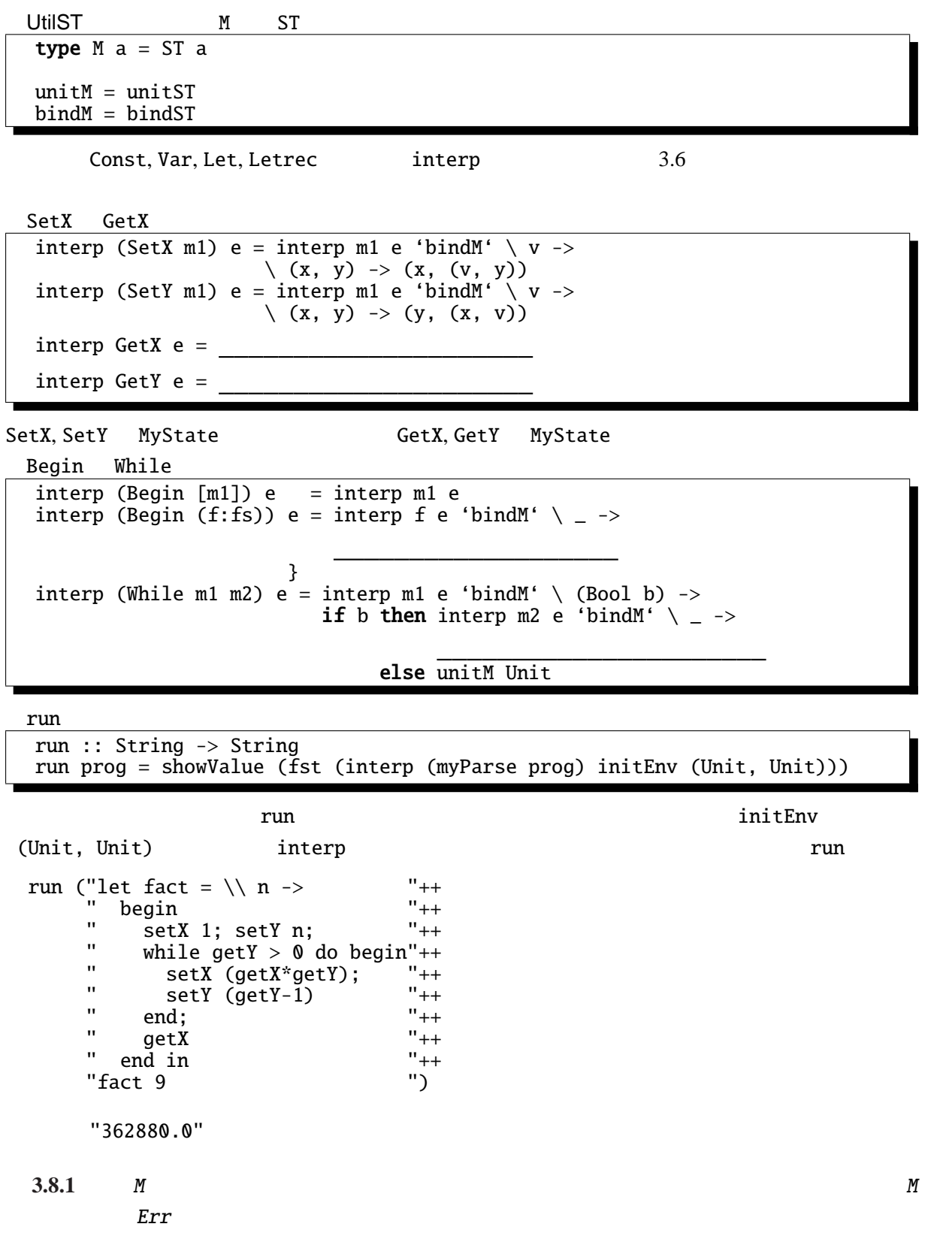

```
type M a = MyState \rightarrow Err (a, MyState)
unitM :: a -> M aunitM a = \langle s \rangle -> unitErr (a, s)
bindM :: M a \rightarrow (a \rightarrow M b) \rightarrow M bm 'bindM' k = \sqrt{s0} \rightarrow \text{case} m s0 of
                                      Success (a, s1) \rightarrow k a s1<br>Failure err \rightarrow Failure
                                                          Failure err -> Failure err
```
M dinterp

### 3.8.1 newtype

 $ST$  expanding  $ST$  expanding  $M$ onad  $N$ 

instance Monad ST where return = unitST  $(\gg)=$  = bindST

ST type

```
newtype
newtype ST s a = ST \{ unST :: s -> (a, s) }
-- 以下の定義と同等
-- newtype ST s a = ST (s -> (a, s))
-- unST (ST m) = m
unitST :: a -> ST s aunitST a = ST (\{ s \rightarrow (a, s) \} )bindST :: ST s a \rightarrow (a \rightarrow ST s b) \rightarrow ST s b
(ST m) 'bindST' k = ST (\ s0 -> let (a, s1) = m s0 in unST (k a) s1)
instance Monad (ST s) where
  return = unitST
  (\gg)= = bindST
```
 $newtype$  1  $data$ 

ST unST

**3.9 UtilIO –** 入出力の導入

 $3.8$  UtilST

Expr  $\Box$ data Expr = Const Value | Let Decl Expr | Var String | . . .  $\Gamma$   $\equiv$   $\equiv$   $\Gamma$   $\equiv$ 

 $M$  3.8  $3.8$ 

<u>の場合には、</u>

type MyState = ((Value, Value), String, String)

入出力のプリミティブの定義は次のようになる。 getX :: Value -> M Value  $getX = \_$ setX :: Value -> M Value  $setX x1 =$ readM :: M Value readM = writeM :: Value -> M Value writeM  $v =$ readM 1 1 WriteM v 0 v String

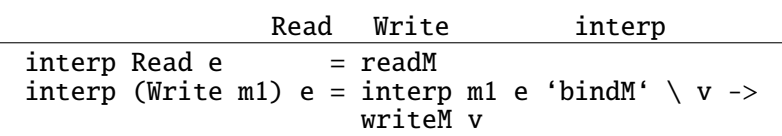

#### run

run :: String -> String -> String run str  $i =$ **let**  $(\_, (\_, \_, \circ)) = \text{interp (myParse str)}$  initEnv ((Unit,Unit), i, "") in o

run ("let sq = \\ x -> if x>0 then  $x*x$  else 0- $x*x$  in "++ "let  $r = sq \ 2 \ in$  "++ " $let$   $r = sq^2 in$  " $'++$ <br>"write  $r$  ") ""  $"4.0"$ 

#### 3.9.1

上記の MyState 型では、出力ストリームを表現する文字列の後ろに新しい文字列を追加するのに

 $++$ 

```
type Writer a = (a, String -> String)unitW :: a -> Writer a
unitW a = (a, \leq s \leq s)bindW :: Writer a \rightarrow (a \rightarrow Writer b) \rightarrow Writer bm 'bindW' k = let (a, f1) = m; (b, f2) = k a in (b, \ s -> f1 (f2 s))
writeW :: String -> Writer ()
writeW s = ((), (s++)
```
 $++$ 

### **3.10 UtilNonDet** –

Util util the mondeterminism Prolog Util Amb Fail data Expr = . . . | |

 $\textit{Expr} \rightarrow \dots$  | amb *Expr* or *Expr* | fail *Expr* 

Amb  $m1$   $m2$   $m1$   $m2$   $m2$ 

```
\ldots "\ldots M
  data List a = Cons a (List a) | Failure Stringtype M a = List anil :: List a
  nil = Failure ""
  append :: List a -> List a -> List a
  (Cons x xs) 'append' ys = Cons x (xs 'append' ys)
  (Failure s) 'append' (Failure "") = Failure s
  (F \text{ailure s}) 'append' ys = ys
  unitM :: a -> M aunitM a = Cons a nil
  bindM :: M a \rightarrow (a \rightarrow M b) \rightarrow M b(Cons x xs) 'bindM' k = k x 'append' (xs 'bindM' k)
  (Failure m) 'bindM' k = Failure m
つまちには a イントには a にっぽん a にっぽん list a dialong tags are dialong string こうしょう こうしょう String こうしょう こうしょう
          unitM bindM
```
unit ::  $a \rightarrow [a]$ bind :: [a]  $\rightarrow$  (a  $\rightarrow$  [b])  $\rightarrow$  [b]  $M$ Failure failM :: String -> M a  $failM$  message  $=$ Amb Fail interp interp (Amb  $m1$   $m2$ ) e = interp (Fail e1) e =  $\frac{1}{\ln(\ln(1))}$  =  $\frac{1}{\ln(\ln(1))}$  e  $\frac{1}{\ln(\ln(1))}$  +  $\frac{1}{\ln(\ln(1))}$  +  $\frac{1}{\ln(\ln(1))}$ failM (showValue v) Amb m1 m2 m1, m2 2 つの式の評価の結果をappend で単に連接しているだけである。  $failM$ Fun  $(\forall v \rightarrow$ case v of Num  $c \rightarrow$  unitM (Fun (\ w -> case w of Num 0 -> failM "Division by 0" Num  $d \rightarrow$  unitM (Num  $(c/d))$ ) -> failM "Number expected"))  $\rightarrow$  failM "Number expected") run run :: String -> String run prog = showL (interp (myParse prog) initEnv) showL (Cons a (Cons b cs)) = showValue a  $++$  " or "  $++$  showL (Cons b cs) showL (Cons a  $_$ )<br>showL (Failure str) = showValue a<br>= "Failure: " ++ str run "(amb 1 or 2) \* (amb 3 or 4)"  $3.0$  or 4.0 or 6.0 or 8.0" run "(amb 1 or 2) / (amb 0 or 4)" "0.25 or 0.5" run run1 :: String -> String run1 prog = showValue ( (interp (myParse prog) initEnv)) hdL :: List  $a \rightarrow a$ hdL (Cons  $a_$ ) =  $a$ run1 "(amb 1 or 2) / (amb 0 or 4)" "0.25" 言語の Haskell を採用しているため、他の選択肢の計算は行なわれない。そのため選

# **3.11 UtilCont** –

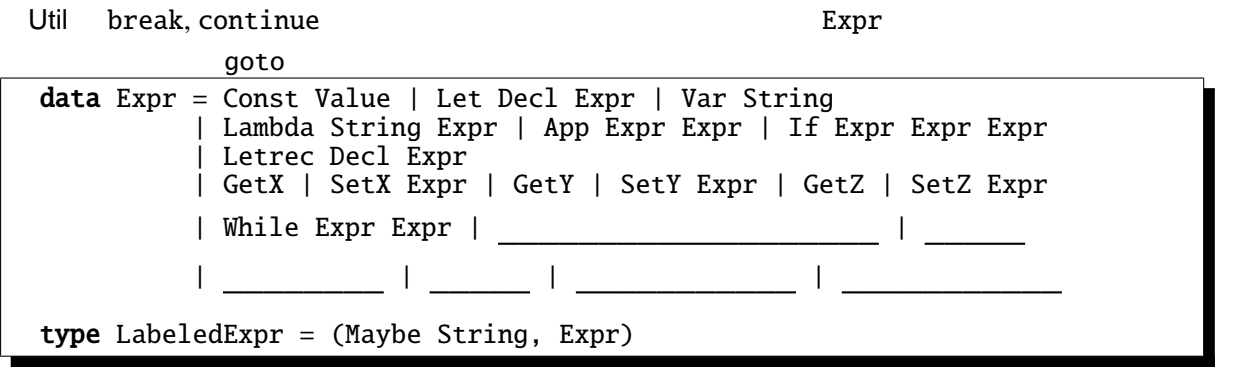

*Expr* → . . . | begin *LabeledExprSeq* | break | continue | abort | goto *Var* | callcc *Expr LabeledExprSeq* → *LabeledExpr* end | *LabeledExpr* ; *LabeledExprSeq LabeledExpr* → *Expr* | *Var* : *Expr*

abort, break, continue

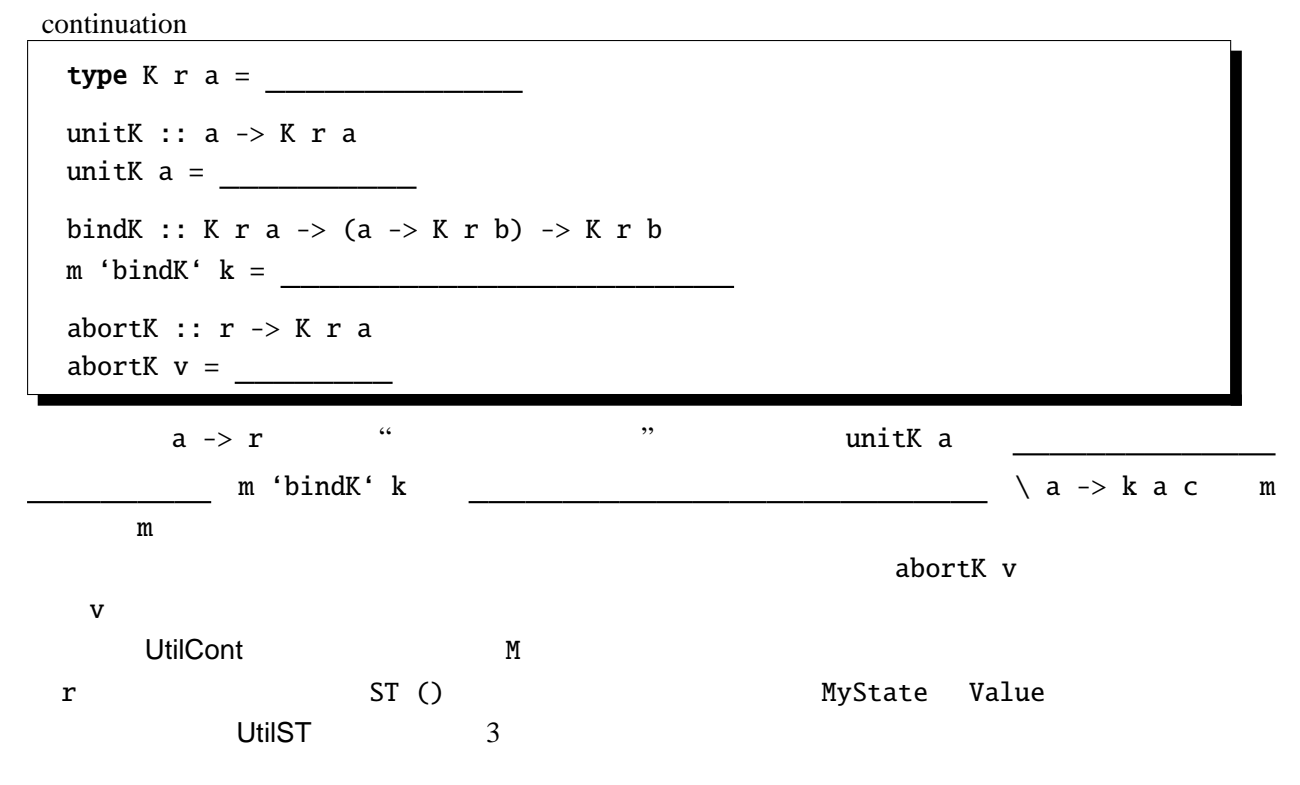

```
type MyState = (Value, Value, Value)
type ST a = MyState \rightarrow (a, MyState)type Result = ST()type M a =unitM :: a -> M aunitM a = unitK a
bindM :: M a \rightarrow (a \rightarrow M b) \rightarrow M bm 'bindM' k = m 'bindK' k
```

```
setX MfailM :: String -> M a
  failM message = abortK (\bar{x} > \bar{y}) (Str ("failure: "++message), Unit, Unit))
  setXST :: Value -> ST Value
  setXST v = \langle (x, y, z) \rangle (Unit, (v, y, z))
  setX :: Value -> M Value
  setX v = \langle c \rangle -> setXST v 'bindST' c
  -- setY, setZ
  getXST :: ST Value
  getXST = \ (x, y, z) \ \rightarrow \ (x, (x, y, z))getX :: M Value
  getX = \langle c \rangle = e -> getXST 'bindST' c
  \frac{3}{2}- getY, getZ
  lookupM :: String -> Env -> M Value
  lookupM x ((n,v):rest) = if n=x then unitM v else lookupM x restlookupM x [] = \frac{1}{x} ("Variable: "++x++" is not found")
failM 
failM

\ldots "failure: ... "
1 setX v 1 v
Unit
```
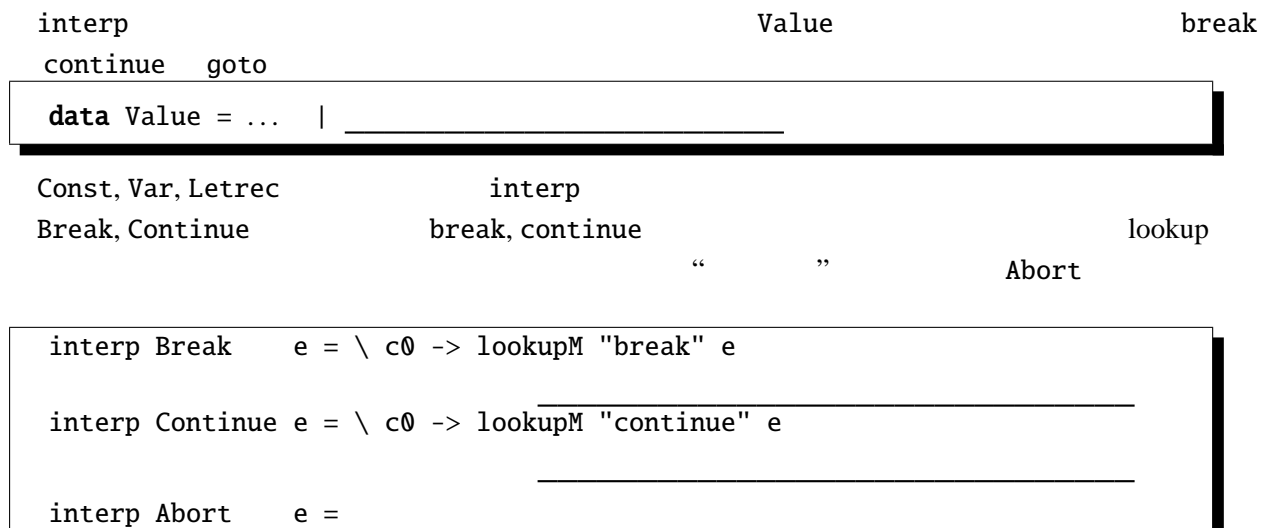

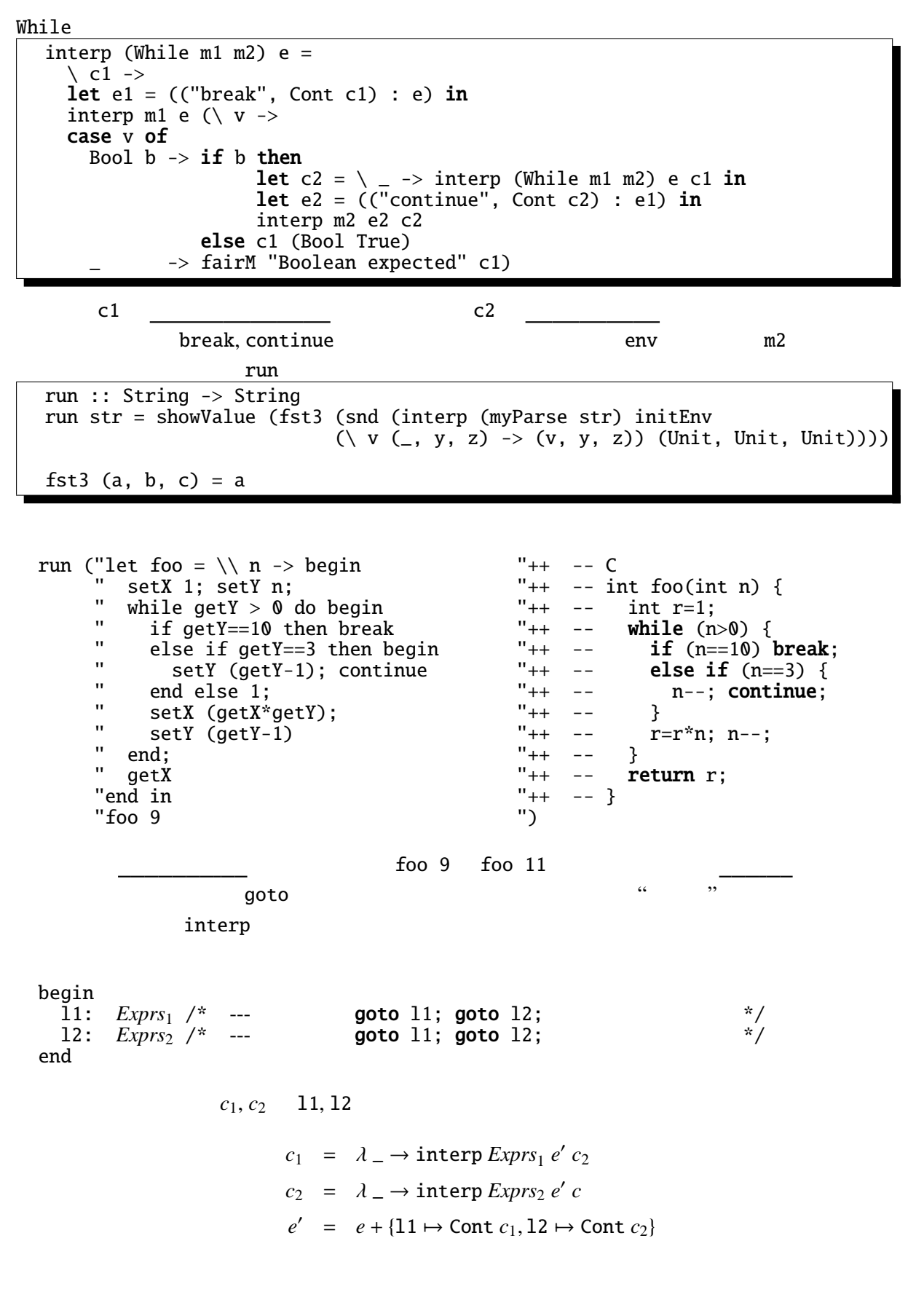

 $c, e$ 

 $goto$ 起動する。

interp (Goto label) e =  $\langle$  c0 -> lookupM label e

```
run ( - /* C */<br>"begin ''++ -\{\begin{array}{ccc}\n\text{"begin}\n \text{"} 1 & \text{``} & \text{``}" set 1; ''++ -- x = 1;<br>" 11: " ''++ -11:
' 11:<br>" if get > 100 then goto 12 else Unit; "++ -- 11:<br>" if (x>100) goto 12;
" if get > 100 then goto 12 else Unit; "++ -- if (x>100)<br>" set (get * 2); "++ -- x = x * 2;
" set (\text{get} * 2);" goto \text{II}; "++ -- goto \text{II}; "++ -- 12:
\frac{12}{12}:<br>\frac{12}{12}:<br>\frac{12}{12}:<br>\frac{12}{12}:<br>\frac{12}{12}:<br>\frac{12}{12}:<br>\frac{12}{12}:<br>\frac{12}{12}:<br>\frac{12}{12}:<br>\frac{12}{12}:
\begin{array}{ccc} \text{``red} & \text{``red} \\ \text{``end} & \text{''} & \text{``red} \\ \end{array}\text{''end} \qquad \qquad \text{'')} \qquad \text{--} \qquad \text{''}
```
## 3.12 call/cc

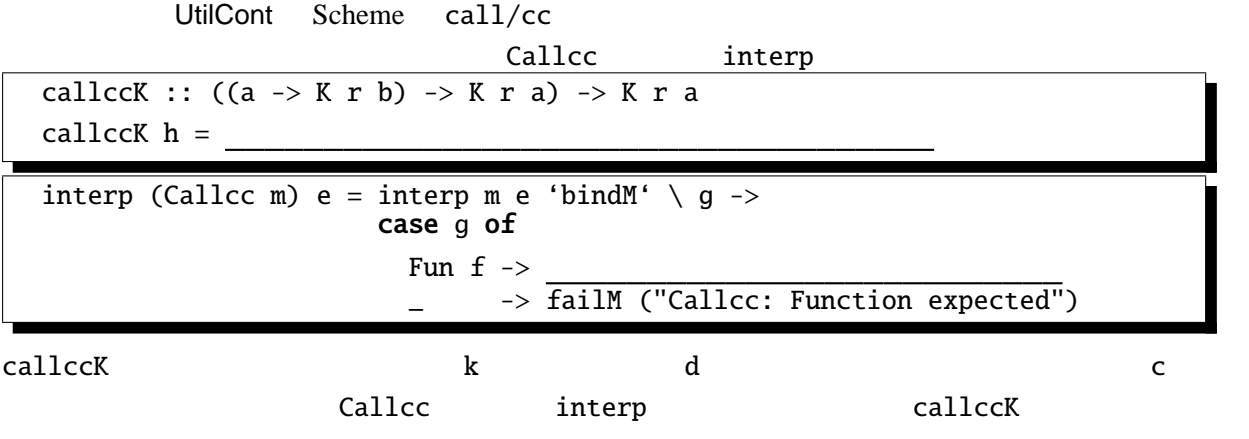

```
run (
"let mult = \setminus \setminus xs -> \setminus \setminus k -> begin
" setX 1; setY xs; setZ \setminus"\setminus";
" setX 1; setY xs; setZ \vee ",";<br>" while isCons getY do begin " ++<br>" let n = car qetY in " ++
" let n = car getY in " ++<br>" if n = 0 then k \ge 0 else
" if n = 0 then k = 0 else
" begin setX (getX*n); setY (cdr getY); setZ (getZ ++ \" \" ++ n) end " ++
" end; \blacksquare ++
\blacksquare getX \blacksquare ++
" end in " ++
```

```
"let list = cons 1 (cons 2 (cons 3 (cons 0 (cons 4 (cons 5 nil))))) in " ++<br>"let result = callcc (\\ k -> mult list k) in " ++
"let result = callcc (\setminus \setminus k \rightarrow \text{mult list } k) in " +"<br>"pair result getZ
"pair result getZ
```
 $\frac{1}{2}$  (a)  $\frac{1}{2}$  expecting to  $\frac{1}{2}$  expecting  $\frac{1}{2}$  expecting  $\frac{1}{2}$  expecting  $\frac{1}{2}$  expecting  $\frac{1}{2}$  expecting  $\frac{1}{2}$  expecting  $\frac{1}{2}$  expecting  $\frac{1}{2}$  expecting  $\frac{1}{2}$  expecting  $\frac{$ 

 $(Num 0.0, Str " 1.0 2.0 3.0")$ 

## 3.13

 $($ type ST s  $a = s \rightarrow (a, s)$  -- State Transformer unitST  $:: a -> ST s a$ unitST  $a = \langle s \rangle$  (a, s) bindST :: ST s a  $\rightarrow$  (a  $\rightarrow$  ST s b)  $\rightarrow$  ST s b m 'bindST'  $k = \langle s \rangle$  -> let (a, s1) = m s in k a s1 tickST :: ST Integer () tickST =  $\langle n \rangle$  n -> ((), n+1) type K r a =  $(a \rightarrow r) \rightarrow r$  -- Continuation unitK :: a -> K r a unitK  $a = \{ c \rightarrow c \}$ bindK :: K r a  $\rightarrow$  (a  $\rightarrow$  K r b)  $\rightarrow$  K r b m 'bindK' k =  $\langle$  c -> m ( $\langle$  a -> k a c) type E  $a =$  Either String  $a -$ - Error unitE  $: a \rightarrow E a$ unitE  $a = Right$  a bindE :: E a  $\rightarrow$  (a  $\rightarrow$  E b)  $\rightarrow$  E b (Right a) 'bindE'  $k = k$  a (Left s) 'bindE' k = Left s type L  $a = [a]$  -- Nondeterminism unitL  $:: a -> L a$ unitL  $a = [a]$ bindL :: L a  $\rightarrow$  (a  $\rightarrow$  L b)  $\rightarrow$  L b  $[$ ] 'bindL'  $k = []$  $(x:xs)$  'bindL'  $k = k x + (xs 'bindL' k)$ 

• State Transformer Continuation (1)

type KST  $r$  s  $a = K$  (ST s  $r$ ) a unitKST :: a -> KST r s a  $unitKST = unitK$ bindKST :: KST  $r$  s a  $\rightarrow$  (a  $\rightarrow$  KST  $r$  s b)  $\rightarrow$  KST  $r$  s b  $bindKST = bindK$ tickKST :: KST r Integer () tickKST =  $\langle c -\rangle$  tickST 'bindST' c

• State Transformer Continuation (2)

type STK  $r$  s  $a = s \rightarrow K r$  (a, s) unitSTK  $:: a \rightarrow$  STK  $r s a$ unitSTK  $a = \succeq s c \rightarrow c (a, s)$ bindSTK :: STK  $r$  s a  $\rightarrow$  (a  $\rightarrow$  STK  $r$  s b)  $\rightarrow$  STK  $r$  s b m 'bindSTK'  $k = \{ s \subset -\}$  m s  $(\{ a, s1 \} \rightarrow k \text{ a s1 c})$ tickSTK :: STK r Integer () tickSTK =  $\backslash$  s c -> c (tickST s)

• State Transformer Error (1)

type STE s  $a = s \rightarrow E$  (a, s) unitSTE :: a -> STE s a unitSTE  $a = \langle s \rightarrow unitE (a, s) \rangle$ bindSTE :: STE s a  $\rightarrow$  (a  $\rightarrow$  STE s b)  $\rightarrow$  STE s b m 'bindSTE' k =  $\backslash$  s -> m s 'bindE'  $\backslash$  (a, s1) -> k a s1

• State Transformer Error (2) type EST s  $a = s \rightarrow (E a, s)$ unitEST  $: a \rightarrow EST s a$ unitEST  $a = \langle s \rangle$  (unitE a, s) bindEST :: EST s a  $\rightarrow$  (a  $\rightarrow$  EST s b)  $\rightarrow$  EST s b m 'bindEST'  $k = \langle s \rangle$  -> let (ma, s1) = m s in case ma of Right  $a \rightarrow k a s1$ Left  $s \rightarrow$  (Left  $s, s1$ )

• State Transformer Nondeterminism (1)

type STL s  $a = s \rightarrow [(a, s)]$ unitSTL  $:: a \rightarrow$  STL s a unitSTL  $a = \{ s \rightarrow [(a, s) ]$ bindSTL :: STL s a  $\rightarrow$  (a  $\rightarrow$  STL s b)  $\rightarrow$  STL s b m 'bindSTL' k = \ s -> m s 'bindL' \ (a, s1) -> k a s1

• State Transformer Nondeterminism (2)

```
type LST s a = s \rightarrow ([a], s)unitLST : a \rightarrow LST s aunitLST a = unitST (unitL a)
bindLST :: LST s a -> (a -> LST s b) -> LST s b<br>m 'bindLST' k = m 'bindST' \ as ->
m 'bindLST' k = mmapST k as 'bindST' \setminus bs ->
                    unitST (concat bs)
mapST f [] = unitST []<br>mapST f (a:as) = f a
mapST f (a:as) = f a \qquad 'bindST' \ b ->
                      mapST f as 'bindST' \backslash bs ->
                      unitST (b:bs)
```

```
(Monad Transformer)
(Haskell Libraries
  newtype StateT s m a = StateT { runStateT :: s \rightarrow m (a,s) }
  instance (Monad m) => Monad (StateT s m) where
    return a = StateT \frac{1}{s} \ s -> return (a,s)
     m \gg = k = StateT $ \ s -> do
              (a, s') <- runStateT m s
              runStateT (k a) s'
  newtype ContT r m a = ContT { runContT :: (a \rightarrow m r) \rightarrow m r }
  instance (Monad m) \Rightarrow Monad (ContT r m) where
     return a = ContT ($ a)
     m \gg=k = Conting \c -> runConting ( a -> runConting (k a) c)
  newtype ErrorT m a = ErrorT \{ runErrorT :: m (Either String a) \}instance (Monad m) \Rightarrow Monad (ErrorT m) where
    return a = ErrorT $ return (Right a)
     m \gg = k = ErrorT $ do
              a <- runErrorT m
              case a of
                 Left l \rightarrow return (Left 1)
                 Right r \rightarrow runErrorT (k r)
```

```
newtype ListT m a = ListT \{ runListT :: m [a] \}instance (Monad m) => Monad (ListT m) where
  return a = ListT $ return [a]
  m \gg = k = ListT $ doa <- runListT m
          b <- mapM (runListT . k) a
          return (concat b)
```
- [1] Philip Wadler The essence of functional programming 19th Annual Symposium on Principles of Programming Languages (invited talk), 1992 1
- [2] Philip Wadler Monads for functional programming Program Design Calculi, Proceedings of the Marktoberdorf Summer School, 1992 7–8
- [3] Philip Wadler Comprehending Monads ACM Conference on Lisp and Functional Programming, Nice (France), 1990 6